C

saskarts.smartsimple.ca/s\_Login.jsp?lang=1&prole=0

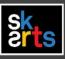

## **<u>1</u>**. To complete your final grant report online, login to your SK Arts SmartSimple Portal account.

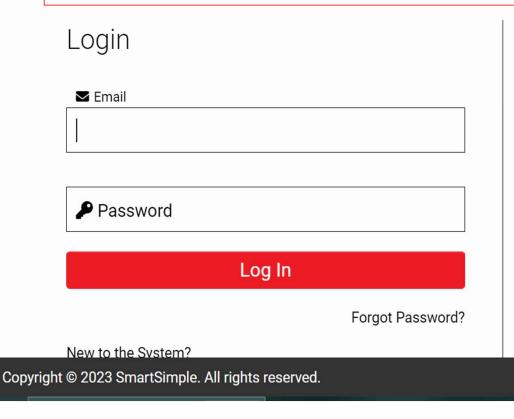

# Welcome to the SK Arts Portal

Established in 1948, SK Arts is the oldest public arts funder in North America, and second oldest in the world after the Arts Council of Great Britain. Governed by The Arts Board Act, 1997, we provide grants, programs, and services to individuals and groups whose activities have an impact on the arts in Saskatchewan and ensure that opportunities exist for Saskatchewan residents to experience all art forms.

G

A

#### <u>HelpDesk</u>

If you require assistance, call (306) 787-4056 or (toll-free) 1-800-

Powered by SmartSimple Cloud

Ø

X

Error

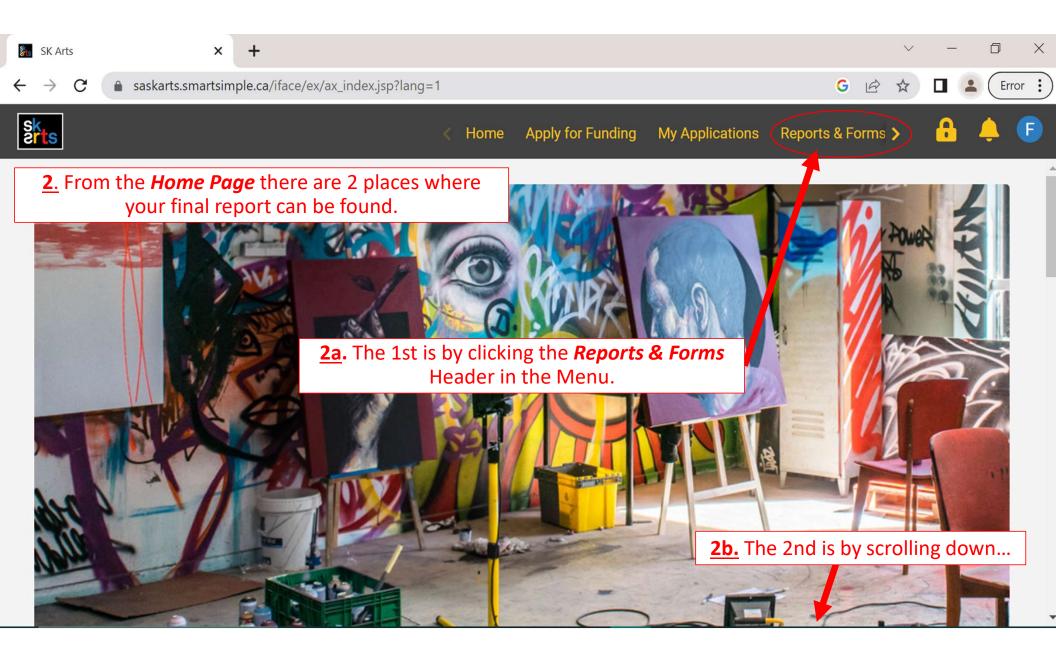

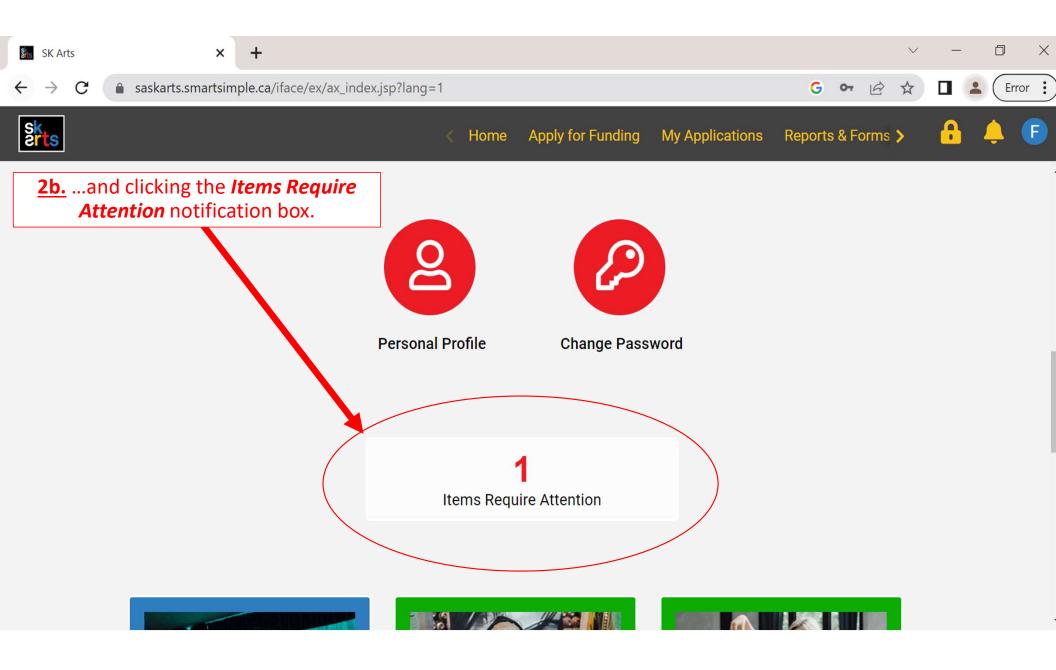

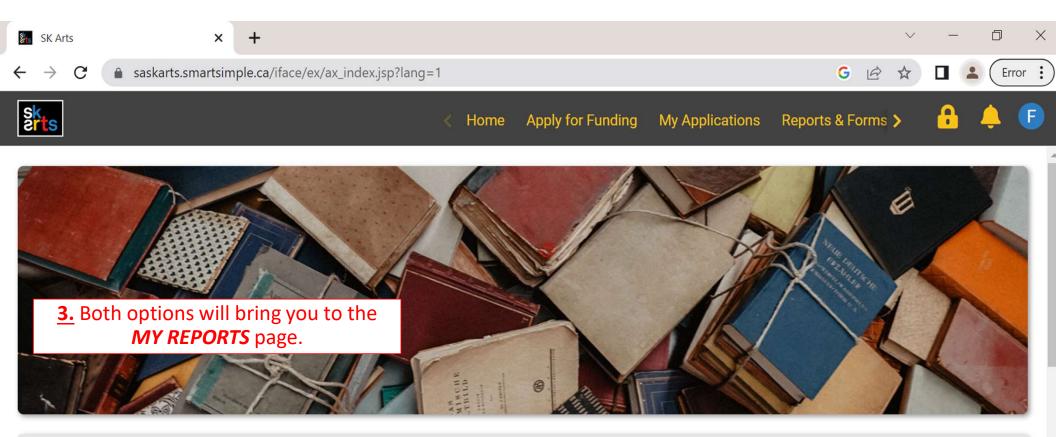

### **MY REPORTS**

This section shows all your grant-related items that need to be submitted, such as reports and budgets.

The In Progress tab holds reports that are currently in progress or pending submission and approval.

## MY REPORTS

<u>**3a**</u>. Scroll down to the *REPORTS* section.

This section shows all your grant-related items that need to be submitted, such as reports and budgets.

The In Progress tab holds reports that are currently in progress or pending submission and approval.

The **Completed** tab is the list of reports that have been submitted and approved.

| +                                     |
|---------------------------------------|
|                                       |
| 1-1 of 1 < >                          |
| e 🌣 Due Date 🗢 Status 🗢               |
| tists Program Oct 30, 2023 Draft Open |
|                                       |

### **MY REPORTS**

This section shows all your grant-related items that need to be submitted, such as reports and budgets.

The In Progress tab holds reports that are currently in progress or pending submission and approval.

The Completed tab is the list of reports that have been submitted and approved.

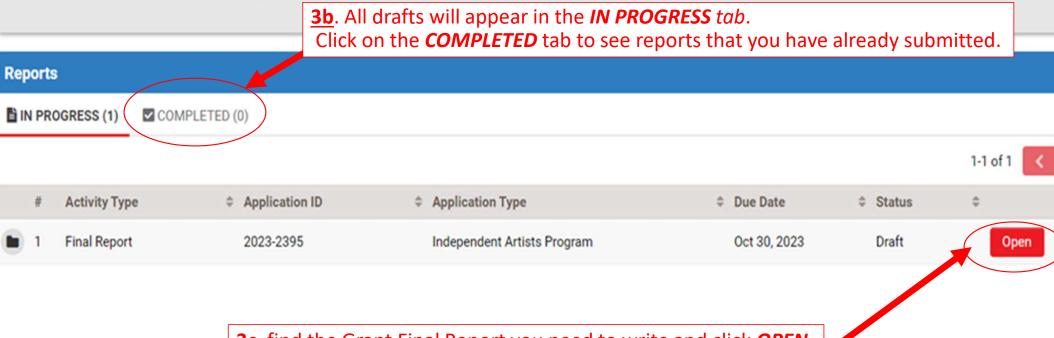

3c. find the Grant Final Report you need to write and click OPEN.

| S     |                                                           | you must click <b>Sa</b>                                              | pened your Final Report,<br>ave Draft before you can | ent Collection Subr > 🔒 🐥   |
|-------|-----------------------------------------------------------|-----------------------------------------------------------------------|------------------------------------------------------|-----------------------------|
| Aain  | 2023-2395 - Final Report                                  | start adding infor                                                    | mation.                                              | <u>)</u>                    |
| lotes | Application ID: 2023-2395                                 |                                                                       | REMIN<br>Click Save Draft frequ                      | uently while you are        |
|       | Program: Independent Artists Program Applicant: Fake User | entering informatio<br>there are any disruptio<br>connection or other | ions to your internet                                |                             |
|       | Report Due Date: 30/10/2023                               |                                                                       | ALL UNSAVED INFOR                                    | -                           |
|       | Report Summary APPLICANT INFORMATION GRANT INFORMATION    | REPORT DECLA ATION                                                    | N LOS                                                | <u></u>                     |
|       | Recipient Name: Fake User                                 |                                                                       |                                                      |                             |
|       | Mailing Address:<br>123 Fake Street<br>Fake City          |                                                                       | NOTE: <u>DO NOT</u> click <i>su</i>                  | <b>Jbmit</b> until you have |
|       | S0S 1G1                                                   |                                                                       | fully completed ALL sec                              |                             |
|       | Phone: (306) 306-3030<br>E-mail: fakeuser@email.com       |                                                                       |                                                      |                             |
|       | 1. ab.1                                                   | Save Draft                                                            | Submit                                               | NEXT                        |

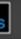

A

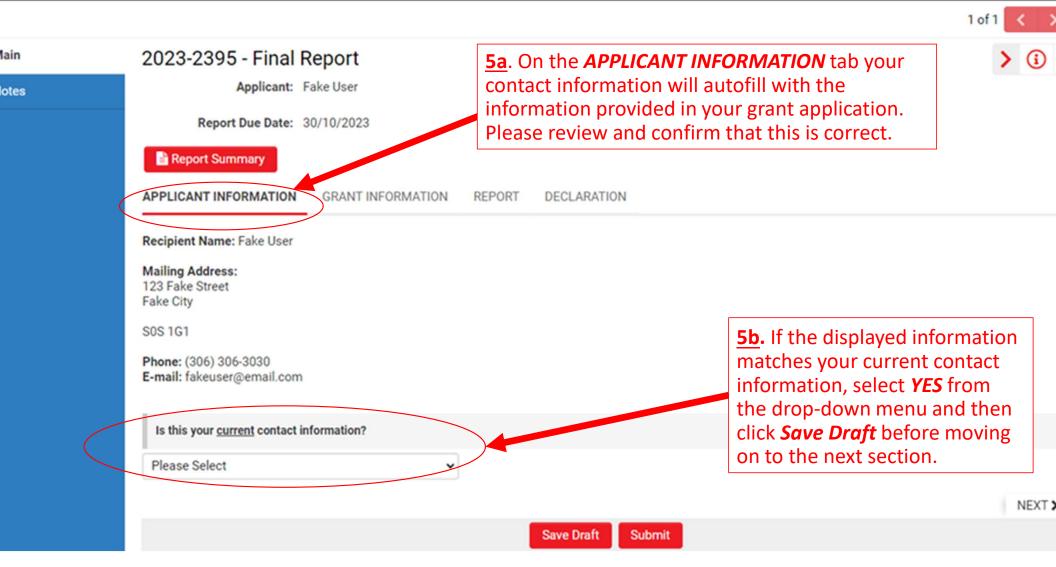

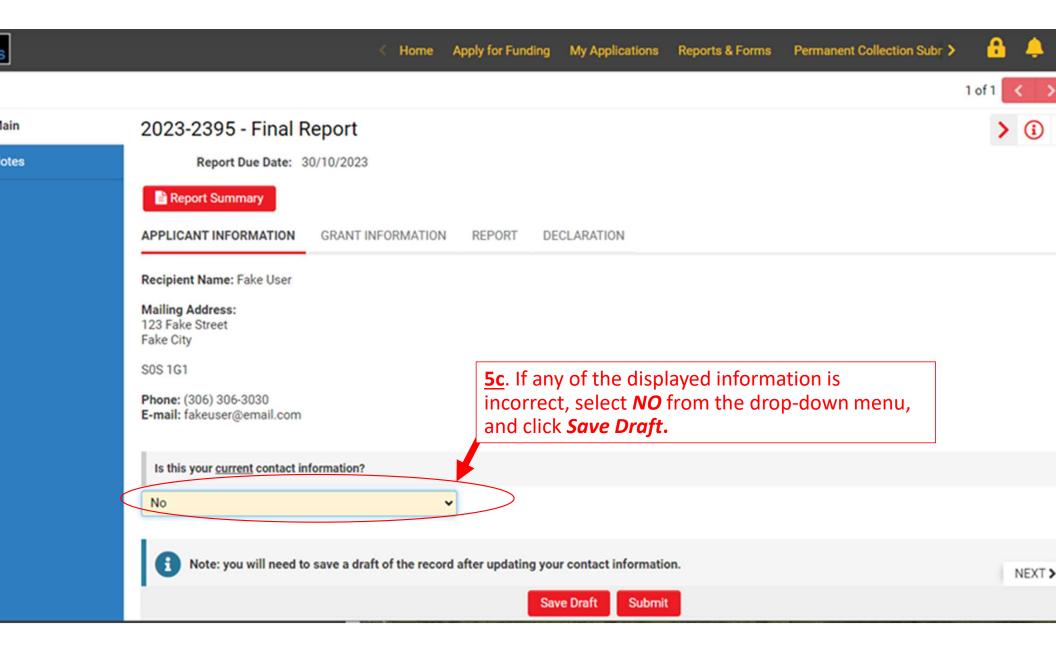

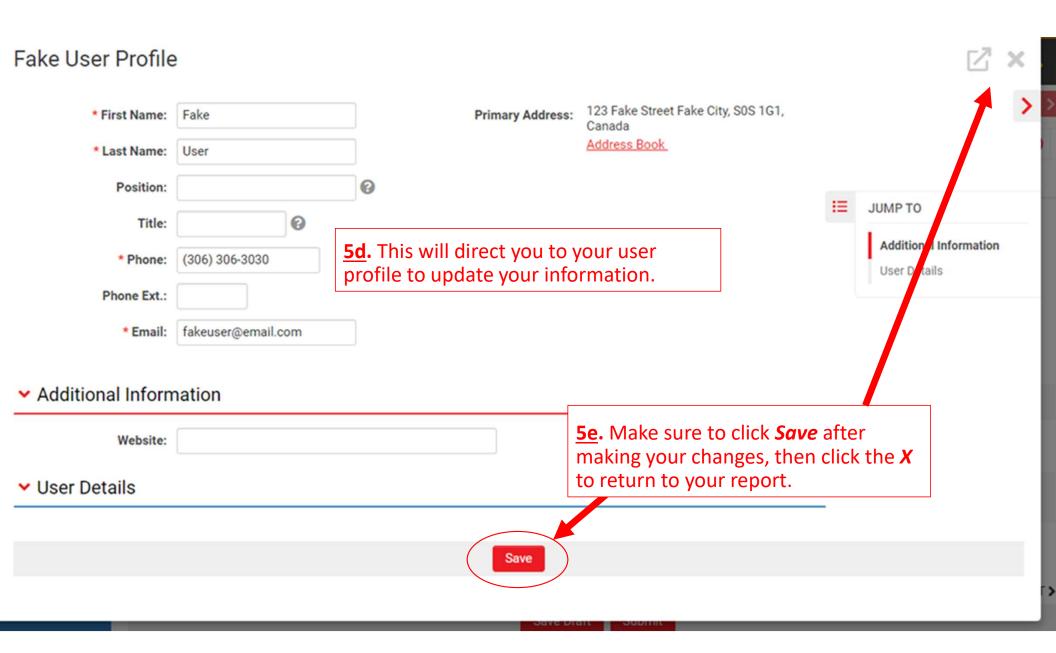

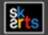

ស

B

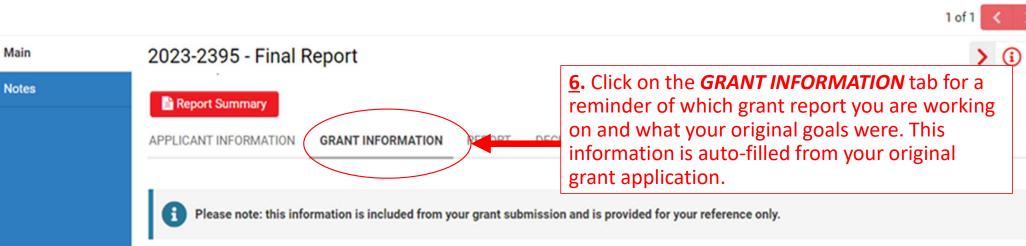

Grant Deadline: March 15, 2023 Project Period: September 1, 2023 to September 30, 2023 Final Report Due: October 30, 2023

Grant Request: \$5,000 Grant Amount Received: \$3,000

Project Location: Fake City

Artistic Discipline: Theatre

Brief Project Description: To stage a play in Fake City.

< BACK

**NOTE:** You can navigate back-and-forth between tabs as often as you need, just make sure to always click *Save Draft* first.

NEXT

Save Draft Submit

|   |       |                                                                                                    | 1 of 1 <                                                                                       | > |
|---|-------|----------------------------------------------------------------------------------------------------|------------------------------------------------------------------------------------------------|---|
| ធ | Main  | 2023-2395 - Final Report 7. Click on the <i>REPORT</i> tab to enter                                                                                                    | ter details about your project.                                                                | D |
|   | Notes | PPLICANT INFORMATION GRANT INFORMATION REPORT DECLARATION     Provide Documentation of the Work Accomplished     Please indicate what material you will provide as documentation of your completed project:     A project budget, including revenues, expenses, and copies of receipts for purchases over \$100     Supporting documentation of the project (appropriate material might include photographs of the work created manuscript excerpts of the work created (up to 10 pages); or posters, programs, video clips, or reviews of the both a project budget and supporting documentation of the project (note: grant recipients are only required t however, this option exists for people who wish to complete both sections)     Please Select     Project Overview | I≡ JUMP TO<br>Project Overview<br>Ta. Select one of the three<br>options for reporting on your |   |
|   |       | Briefly tell us about your Independent Artists project, including: <ul> <li>the project activities you accomplished over the grant term</li> <li>how your vision for the project was realized or evolved</li> <li>how the actual project differed from the proposal in your application (if relevant)</li> <li>your ongoing vision for the project, including plans to produce, perform, present, or publish it</li> <li>how support to undertake this project will impact your artistic practice, body of work, and career</li> </ul> Indicate if you would prefer to answer this question with a written text or video submission. Please Select                                                                                                    | NEXT                                                                                           | • |
|   |       | Save Draft Submit                                                                                                    |                                                                                                |   |

|   |       |                                                                                                    |                       | 1 of 1 < >                                        |
|---|-------|----------------------------------------------------------------------------------------------------|-----------------------|---------------------------------------------------|
| ជ | Main  | 2023-2395 - Final Report                                                                                                    |                       | > (i 🗋                                            |
|   | Notes | Report Summary                                                                                                    |                       |                                                   |
|   |       | APPLICANT INFORMATION GRANT INFORMATION REPORT BUDGET DECLARATION                                                                                                    |                       |                                                   |
|   |       | Provide Documentation of the Work Accomplished                                                                                                    | :=                    | JUMP TO                                           |
|   |       | Please indicate what material you will provide as documentation of your completed project: <ul> <li>A project budget, including revenues, expenses, and copies of receipts for purchases over \$100</li> </ul>                                                                                                    |                       | Project Overview                                  |
|   |       | <ul> <li>Supporting documentation of the project (appropriate material might include photographs of the work create manuscript excerpts of the work created (up to 10 pages); or posters, programs, video clips, or reviews of the Both a project budget and supporting documentation of the project (note: grant recipients are only required the body set of the work created budget and supporting documentation of the project (note: grant recipients are only required the body set of the budget are only required the budget are only required to budget are only required to budget are only requ</li></ul> | and recei<br>appear a | to include a<br>pts, the budget<br>fter you click |
|   |       | ✓ Project Overview                                                                                                    |                       |                                                   |
|   |       | Briefly tell us about your Independent Artists project, including:                                                                                                    |                       |                                                   |
|   |       | <ul> <li>the project activities you accomplished over the grant term</li> <li>how your vision for the project was realized or evolved</li> <li>how the actual project differed from the proposal in your application (if relevant)</li> <li>your ongoing vision for the project, including plans to produce, perform, present, or publish it</li> <li>how support to undertake this project will impact your artistic practice, body of work, and career</li> </ul>                                                                                                    |                       |                                                   |
|   |       | Indicate if you would prefer to answer this question with a written text or video submission.                                                                                                    |                       |                                                   |
|   |       | Please Select 🗸                                                                                                    |                       |                                                   |
|   |       | 1010/                                                                                                    |                       | NEVES                                             |

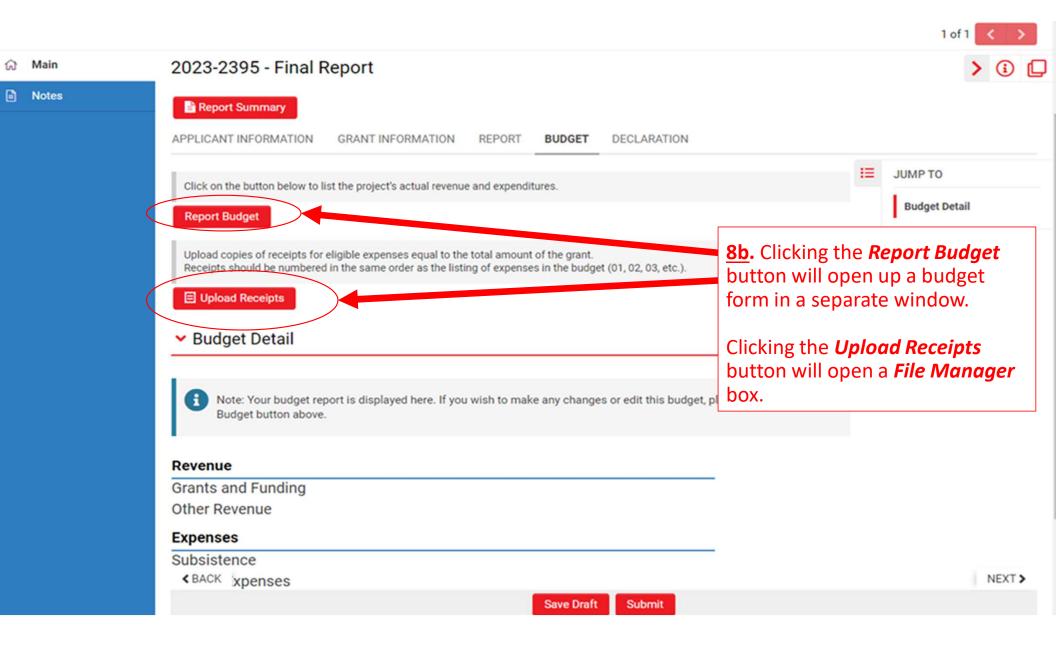

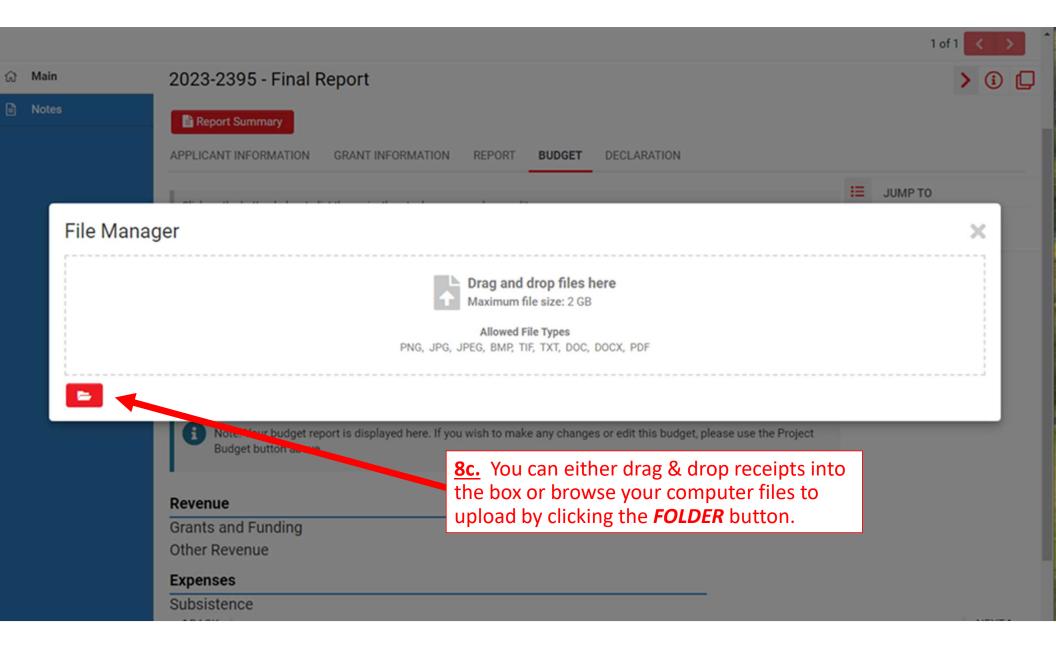

| → C    |                                                                                                    |        |           |            |        |   |       |
|--------|----------------------------------------------------------------------------------------------------|--------|-----------|------------|--------|---|-------|
|        | saskarts.smartsimple.ca/iface/ex/ax_index.jsp?lang=1                                                                | G      | <b>0-</b> | ☆          |        |   | Error |
| File N | <u>8d</u> . Once uploaded, your files will<br>appear beneath the drag and drop box<br>Click the X when you're done. |        | & Forms   | >          | ₿      |   |       |
|        | Drag and drop files here<br>Maximum file size: 2 GB                                                                 |        |           |            |        |   |       |
|        | File Name 🔺                                                                                                    | Size   | Date      |            |        |   |       |
|        | Purchase_Receipt.png                                                                                                | 2.1 KB | 2023-0    | )7-10 14:  | 31     | : |       |
|        | Support_Material-Final_Report_Example.docx 11                                                                       | .8 KB  | 2023-0    | )7-10 14:: | 23     | : |       |
|        |                                                                                                    |        |           | Tota       | Files: | 2 | -     |
| •      |                                                                                                    | _      | _         | _          |        | • |       |

|                                                                                                    |       |                                                                                                    |                                                                                                    |                                                                                                    | 1 of 1 < >                  |
|----------------------------------------------------------------------------------------------------|-------|----------------------------------------------------------------------------------------------------|----------------------------------------------------------------------------------------------------|----------------------------------------------------------------------------------------------------|-----------------------------|
| ធ                                                                                                    | Main  | 2023-2395 - Final Report                                                                                                    |                                                                                                    |                                                                                                    | > 🛈 🗖                       |
|                                                                                                    | Notes | Report Summary APPLICANT INFORMATION GRANT INFORMA                                                                                                    | TION REPORT SUPPORTING                                                                                                    | DOCUMENTS DECLARATION                                                                                                    |                             |
|                                                                                                    |       | <ul> <li>Provide Documentation of the Work Accomplished</li> <li>Please indicate what material you will provide as de</li> <li>A project budget, including revenues, expenses,</li> <li>Supporting documentation of the project (appromanuscript excerpts of the work created (up to</li> <li>Both a project budget and supporting document however, this option exists for people who wish</li> </ul> | ocumentation of your completed project<br>, and copies of receipts for purchases ov<br>opriate material might include photograp<br>10 pages); or posters, programs, video c<br>ntation of the project (note: grant recipier | ver \$10<br>whs of the work created or presented;<br>slips, or reviews of the work presented                                   | JUMP TO<br>Project Overview |
|                                                                                                    |       | I am providing support materials       9a. If you select materials, the select materials, the select materials, the select materials, the select materials.                                                                                                    |                                                                                                    | <b><u>9a</u>.</b> If you select providin<br>materials, the <b>Supportin</b><br>tab will appear on your s<br>click <b>Save.</b> | g Documents                 |
| <ul> <li>the project activities you accomplished over the grant term</li> <li>how your vision for the project was realized or evolved</li> <li>how the actual project differed from the proposal in your application (if relevant)</li> <li>your ongoing vision for the project, including plans to produce, perform, present, or publish it</li> <li>how support to undertake this project will impact your artistic practice, body of work, and career</li> </ul> |       |                                                                                                    |                                                                                                    |                                                                                                    |                             |
|                                                                                                    |       | Indicate if you would prefer to answer this question<br>Please Select                                                                                                    | on with a written text or video submissio                                                                                                    | n.                                                                                                    |                             |
|                                                                                                    |       | < BACK                                                                                                    |                                                                                                    |                                                                                                    | NEXT >                      |
|                                                                                                    |       |                                                                                                    | Save Draft                                                                                                    | Submit                                                                                                    |                             |

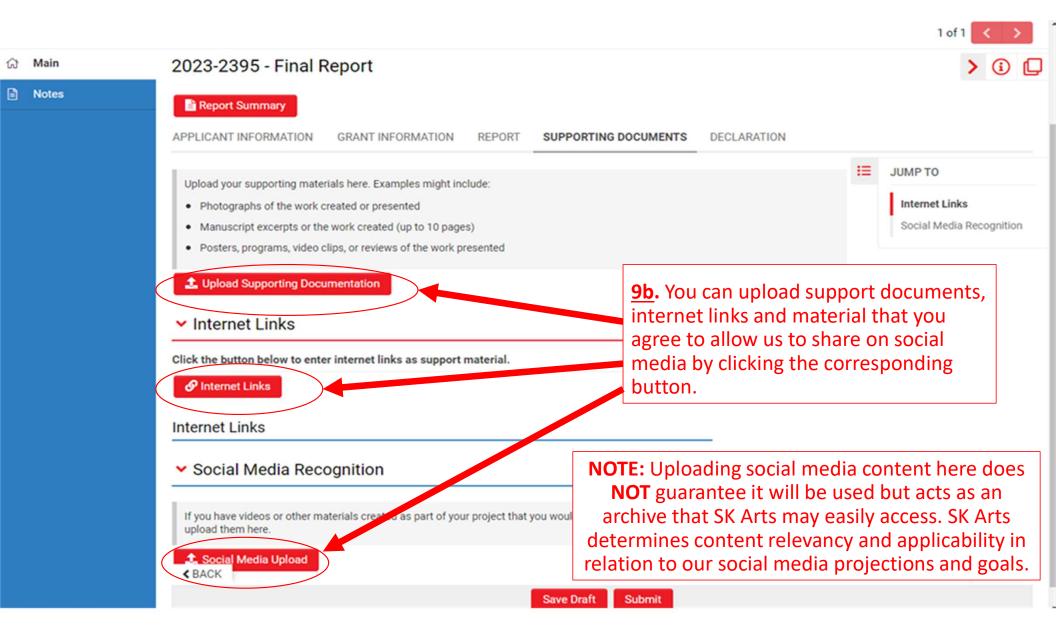

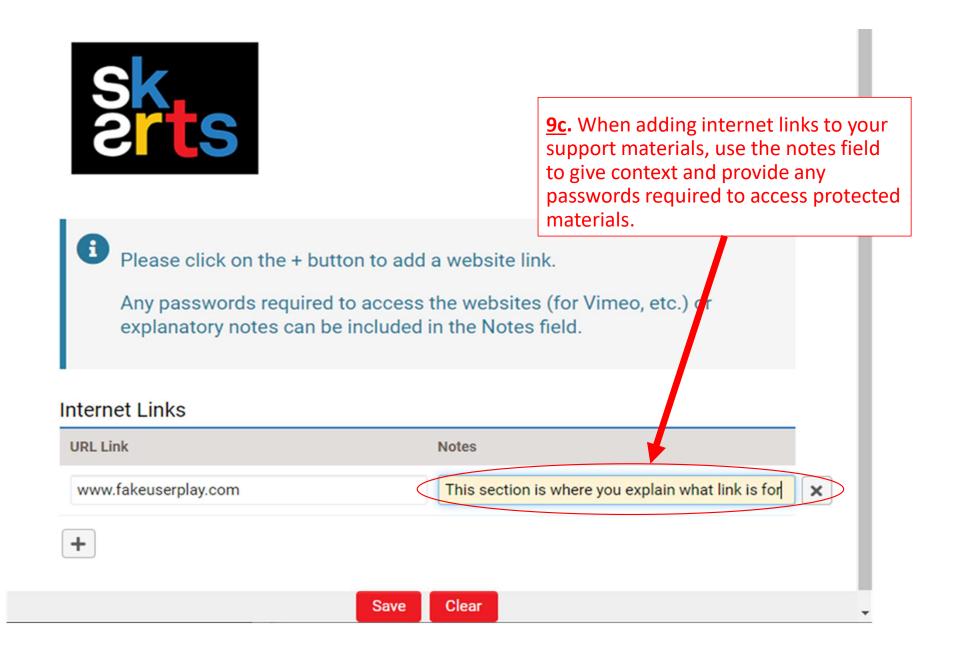

|   |       |                                                                                                    | 1 of 1 < >                                                                                                    |
|---|-------|----------------------------------------------------------------------------------------------------|----------------------------------------------------------------------------------------------------|
| ធ | Main  | 2023-2395 - Final Report                                                                                                    | > 🛈 🖵                                                                                                    |
| • | Notes | Report Summary                                                                                                    |                                                                                                    |
|   |       | APPLICANT INFORMATION       GRANT INFORMATION       REPORT       BUDGET       SUPPORTING DOCUMENTS       D         Provide Documentation of the Work Accomplished       Please indicate what material you will provide as documentation of your completed project:       A project budget, including revenues, expenses, and copies of receipts for purchases over \$100       Supporting documentation of the project (appropriate material might include photographs of the work created or presented manuscript excerpts of the work created (up to 10 pages); or posters, programs, video clips, or reviews of the work presented however, this option exists for people who wish to complete both sections)         I am providing both a budget and support materials       * | <u><b>10</b></u> . If you select to<br>provide both a budget<br>and support materials,<br>the <i>Budget</i> and<br><i>Supporting Documents</i><br>tab will both appear on<br>your screen after you click<br><i>Save Draft</i> . |
|   |       | <ul> <li>Briefly tell us about your Independent Artists project, including:</li> <li>the project activities you accomplished over the grant term</li> <li>how your vision for the project was realized or evolved</li> <li>how the actual project differed from the proposal in your application (if relevant)</li> <li>your ongoing vision for the project, including plans to produce, perform, present, or publish it</li> <li>how support to undertake this project will impact your artistic practice, body of work, and career</li> </ul> Indicate if you would prefer to answer this question with a written text or video submission. Please Select                                                                                                    | REMINDER<br>Save Draft                                                                                                    |

|   |       |                                                                                                    |                                                             |                |                     |                                                                                                    |                                                 | 1 of 1                                                       | < >          |
|---|-------|----------------------------------------------------------------------------------------------------|-------------------------------------------------------------|----------------|---------------------|----------------------------------------------------------------------------------------------------|-------------------------------------------------|--------------------------------------------------------------|--------------|
| ធ | Main  | 2023-2395 - Final R                                                                                                    | eport                                                       |                |                     |                                                                                                    |                                                 | >                                                            | i 🛛          |
| 6 | Notes | APPLICANT INFORMATION                                                                                                    | GRANT INFORMATION                                           | REPORT         | SUPPORTING DOCUME   | NTS DECLARATION                                                                                                    |                                                 |                                                              |              |
|   |       | Briefly tell us about your Indepe                                                                                                    | endent Artists project, inclu                               | iding:         |                     |                                                                                                    | ≔                                               | JUMP TO                                                      |              |
|   |       | <ul> <li>the project activities you</li> <li>how your vision for the p</li> <li>how the actual project di</li> <li>your ongoing vision for the p</li> </ul> | roject was realized or evolv<br>ffered from the proposal in | your applica   |                     | it                                                                                                    |                                                 | Project Overview                                             | I            |
|   | (     | Indicate if you would prefer to<br>Written Text                                                                                                    | answer this question with a                                 | written text o | r video submission. | <ul> <li><u>11a</u>. After select option, you will a project overvie your other supp will select wheth as written text, o then click <i>Save L</i></li> </ul> | be ask<br>ew, in<br>ort ma<br>ner to<br>or as a | ked to provi<br>addition to<br>aterials. You<br>provide this | de<br>1<br>s |
|   |       |                                                                                                    |                                                             |                |                     |                                                                                                    |                                                 |                                                              |              |
|   |       | 500                                                                                                    |                                                             |                |                     | le                                                                                                    |                                                 |                                                              |              |
|   |       | 500 words left                                                                                                    |                                                             |                |                     |                                                                                                    |                                                 |                                                              |              |
|   |       | 4.04.01/                                                                                                    |                                                             |                |                     |                                                                                                    |                                                 |                                                              | NUMBER &     |

# Project Overview

Briefly tell us about your Independent Artists project, including:

- · the project activities you accomplished over the grant term
- · how your vision for the project was realized or evolved
- · how the actual project differed from the proposal in your application (if relevant)
- · your ongoing vision for the project, including plans to produce, perform, present, or publish it
- · how support to undertake this project will impact your artistic practice, body of work, and career

|           | Indicate if you would prefer to answer this question with a written text or | <b><u>11b</u></b> . Selecting the video option will open a <i>File Manager</i> box where you |  |  |  |
|-----------|-----------------------------------------------------------------------------|----------------------------------------------------------------------------------------------|--|--|--|
|           | Short Video 🗸                                                               | can either drag & drop the file into<br>the box or browse your computer for                  |  |  |  |
|           | Upload a video file 3-5 minutes maximum length                              | the file to upload by clicking the <b>FOLDER</b> button.                                     |  |  |  |
| $\langle$ | El Upload Video                                                             |                                                                                              |  |  |  |
|           | BACK                                                                        |                                                                                              |  |  |  |
|           |                                                                             | Save Draft Submit                                                                            |  |  |  |

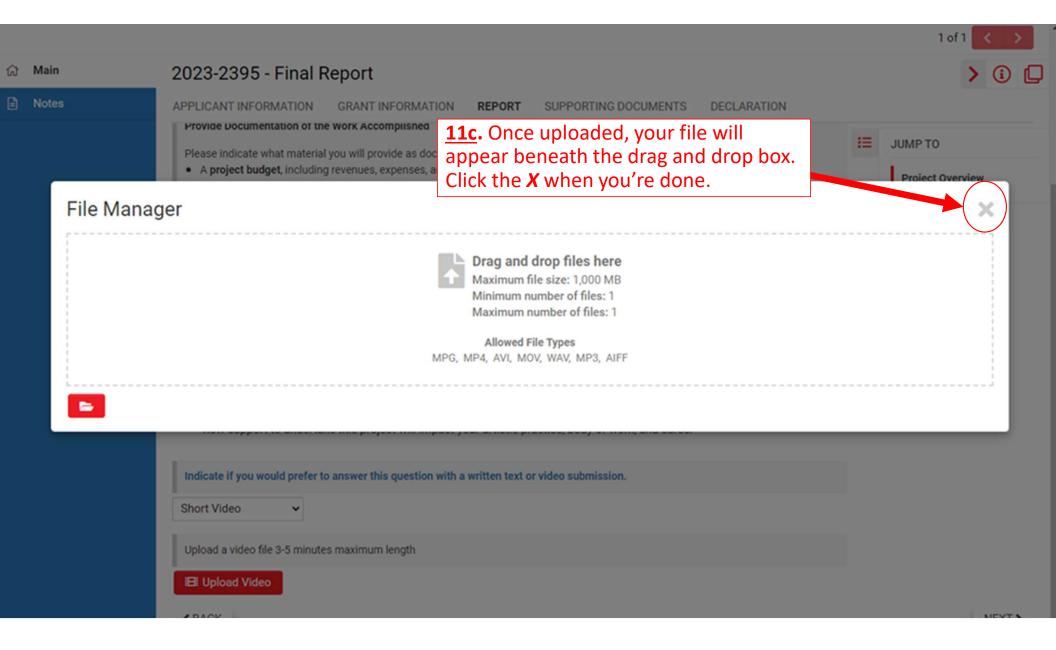

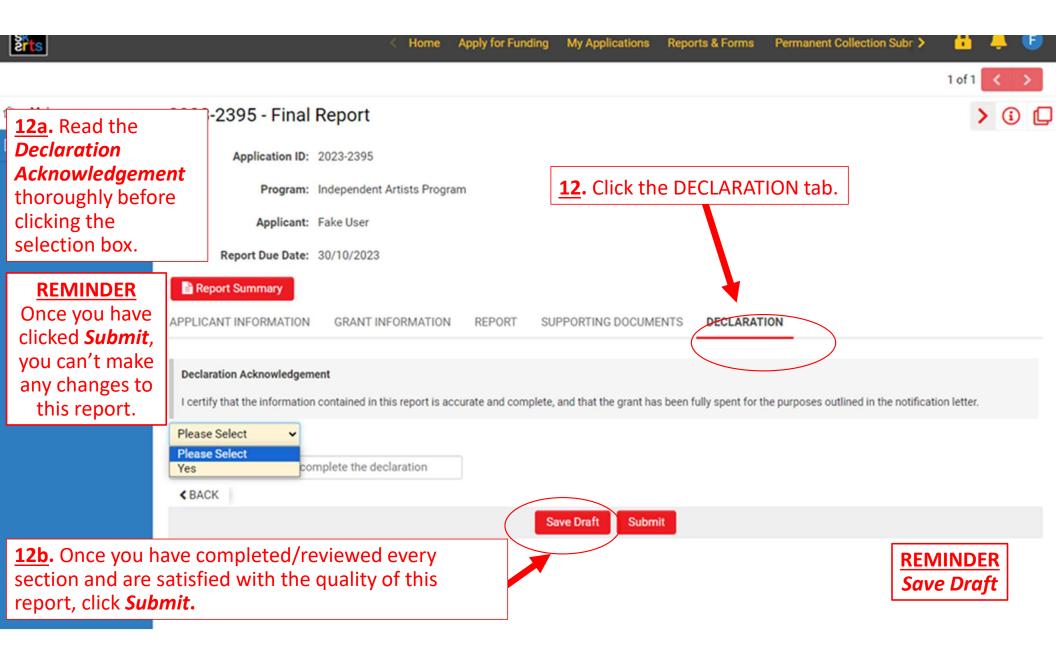

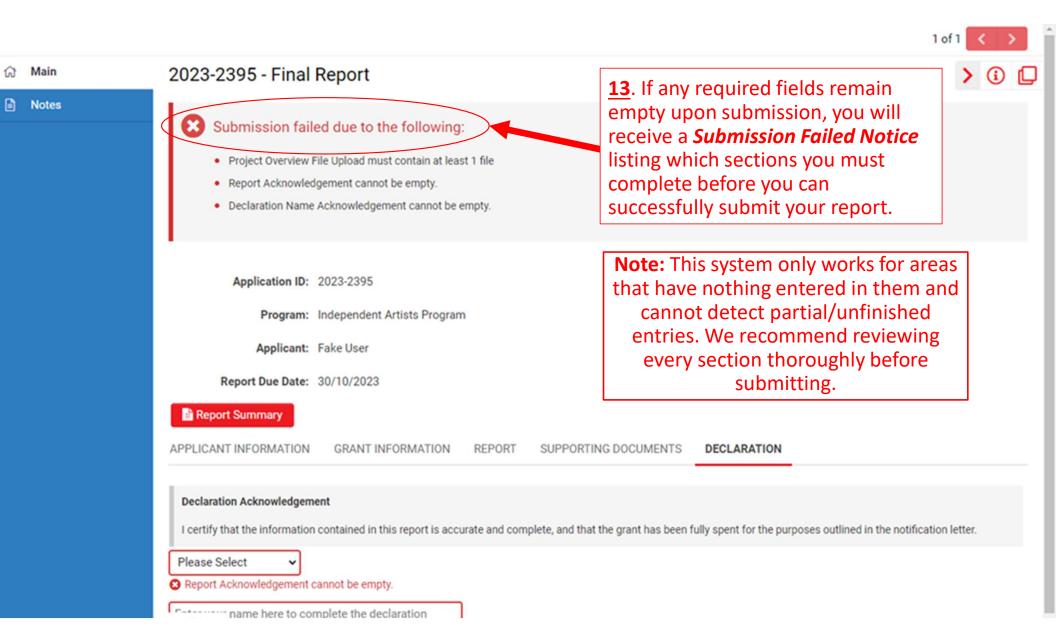

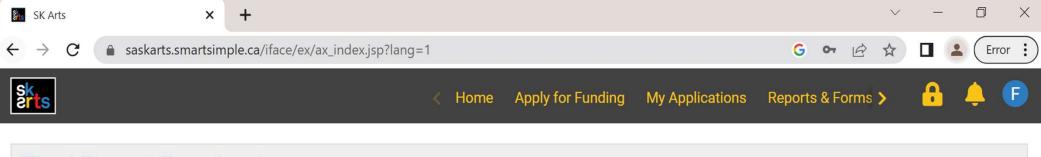

# **Final Report Received**

Your Final Report has been received by Saskatchewan Arts Board.

Please click on Home in the top right corner to go back to your home page.

Successfully submitting your report will generate a Final Report Received notice.

AND YOU'RE DONE!